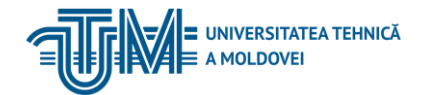

MD-2068, CHIŞINĂU, STR. STUDENŢILOR, 9/7, TEL: 022 50-99-63, [www.utm.md](http://www.utm.md/)

### **PROGRAMAREA PROCEDURALĂ**

#### **1. Date despre unitatea de curs/modul**

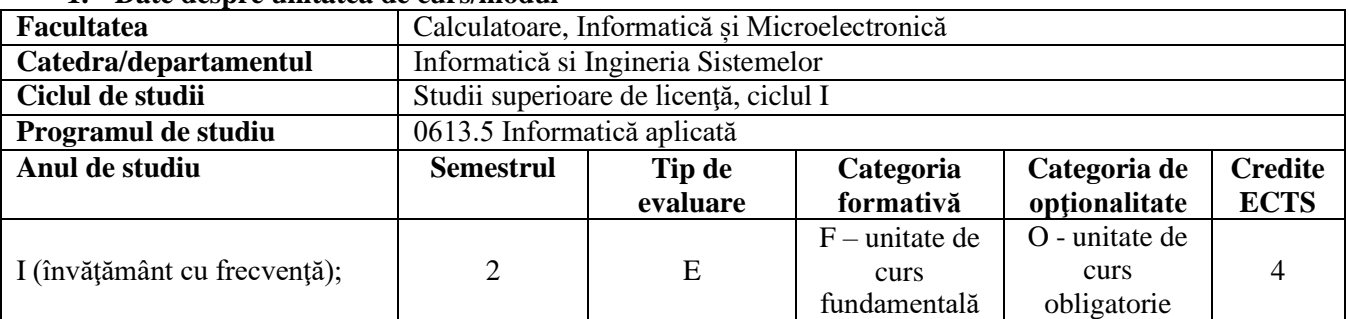

#### **2. Timpul total estimat**

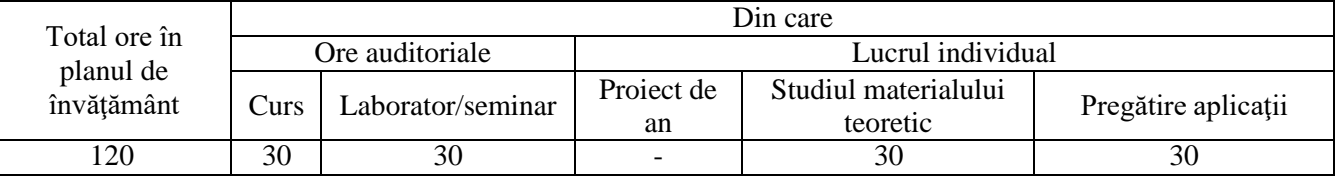

### **3. Precondiţii de acces la unitatea de curs/modul**

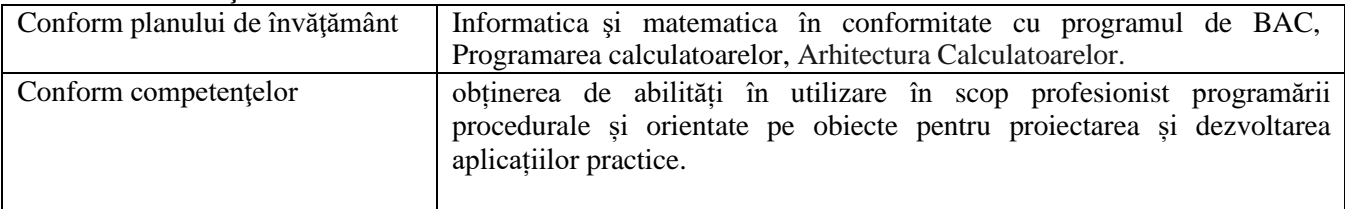

#### **4. Condiţii de desfăşurare a procesului educaţional pentru**

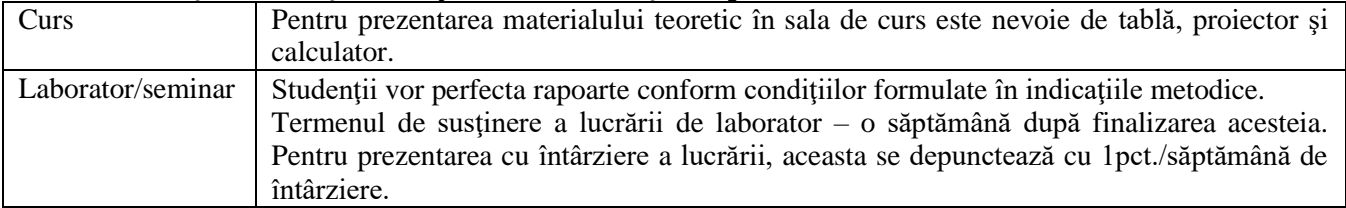

#### **5. Competenţe specifice acumulate**

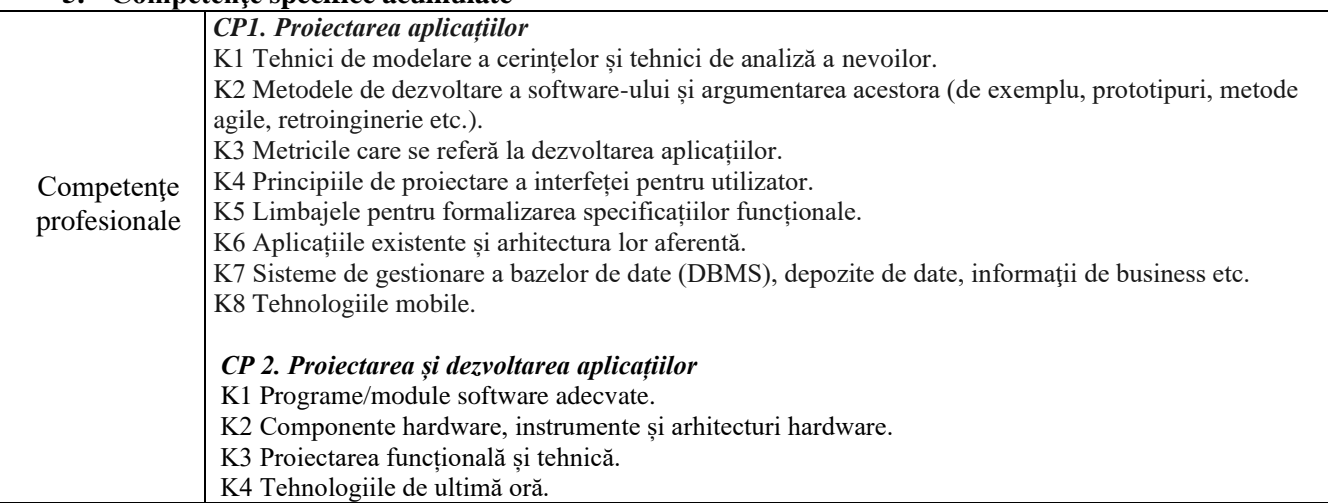

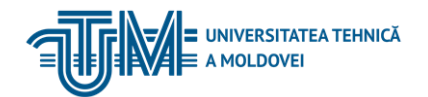

#### MD-2068, CHIŞINĂU, STR. STUDENŢILOR, 9/7, TEL: 022 50-99-63, [www.utm.md](http://www.utm.md/)

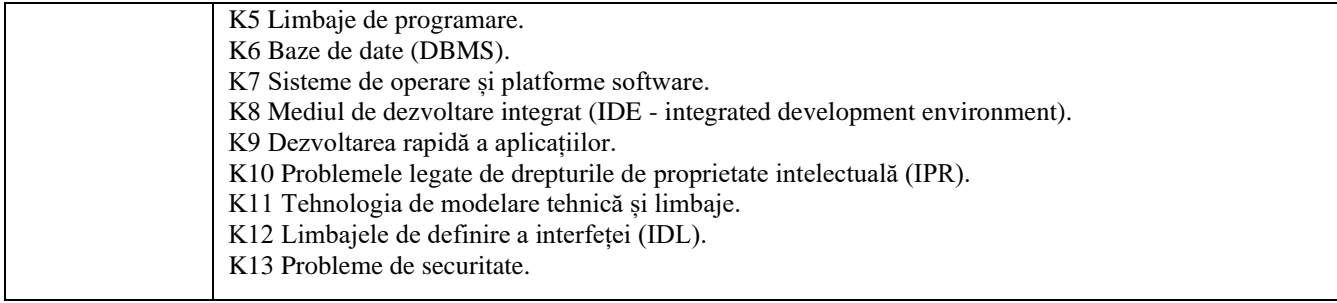

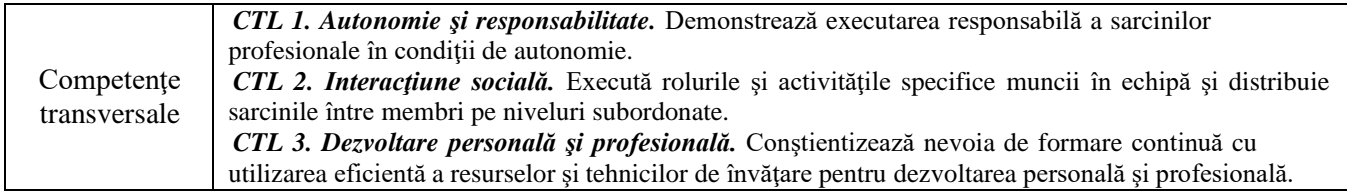

### **6. Obiectivele unităţii de curs/modulului**

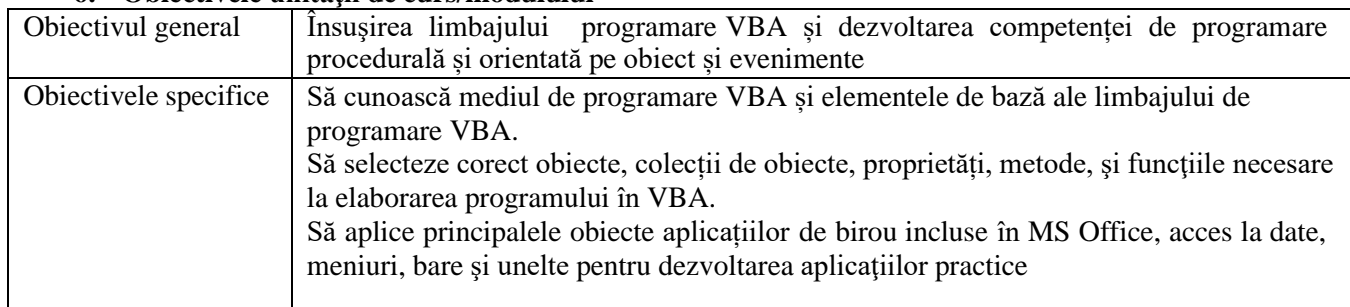

# **7. Conţinutul unităţii de curs/modulului**

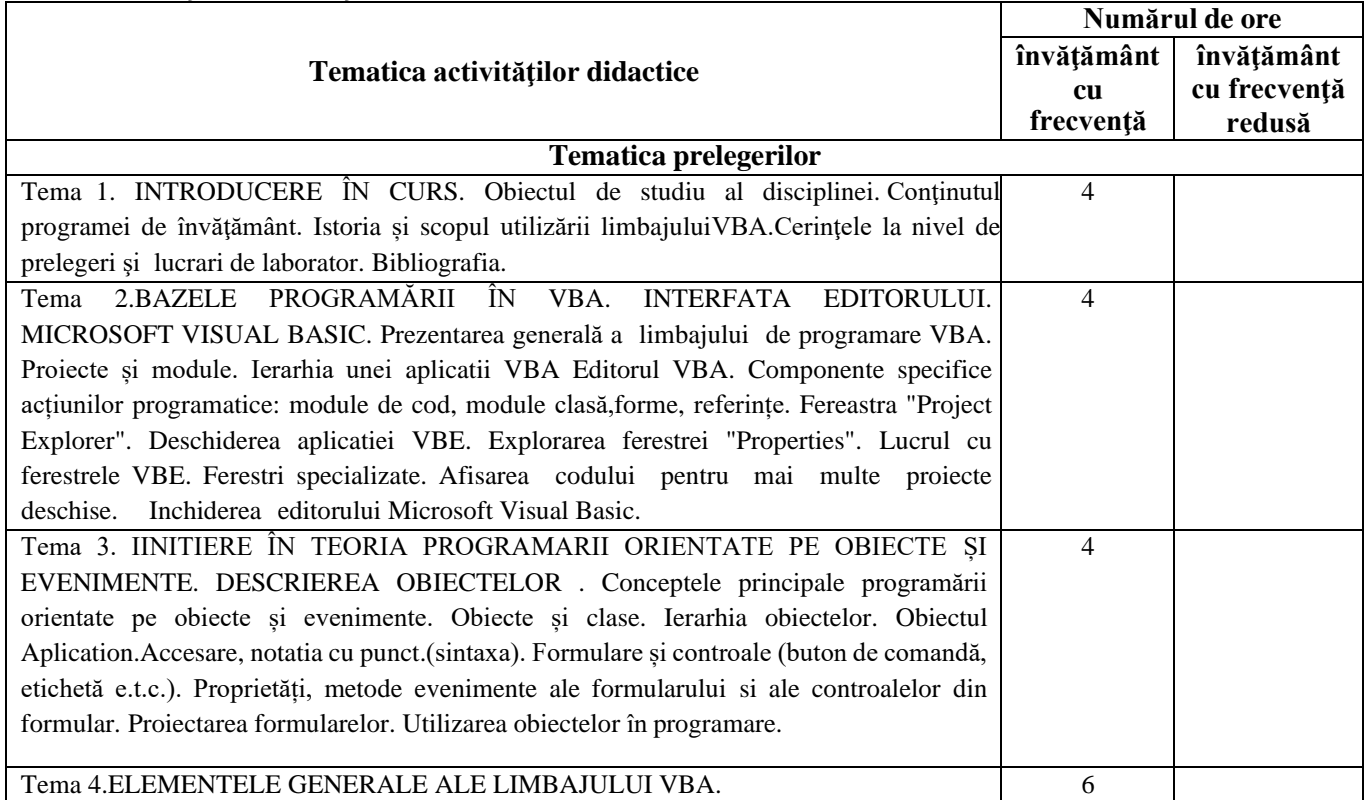

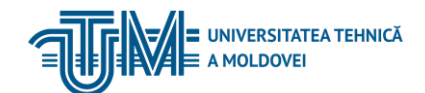

# MD-2068, CHIŞINĂU, STR. STUDENŢILOR, 9/7, TEL: 022 50-99-63, [www.utm.md](http://www.utm.md/)

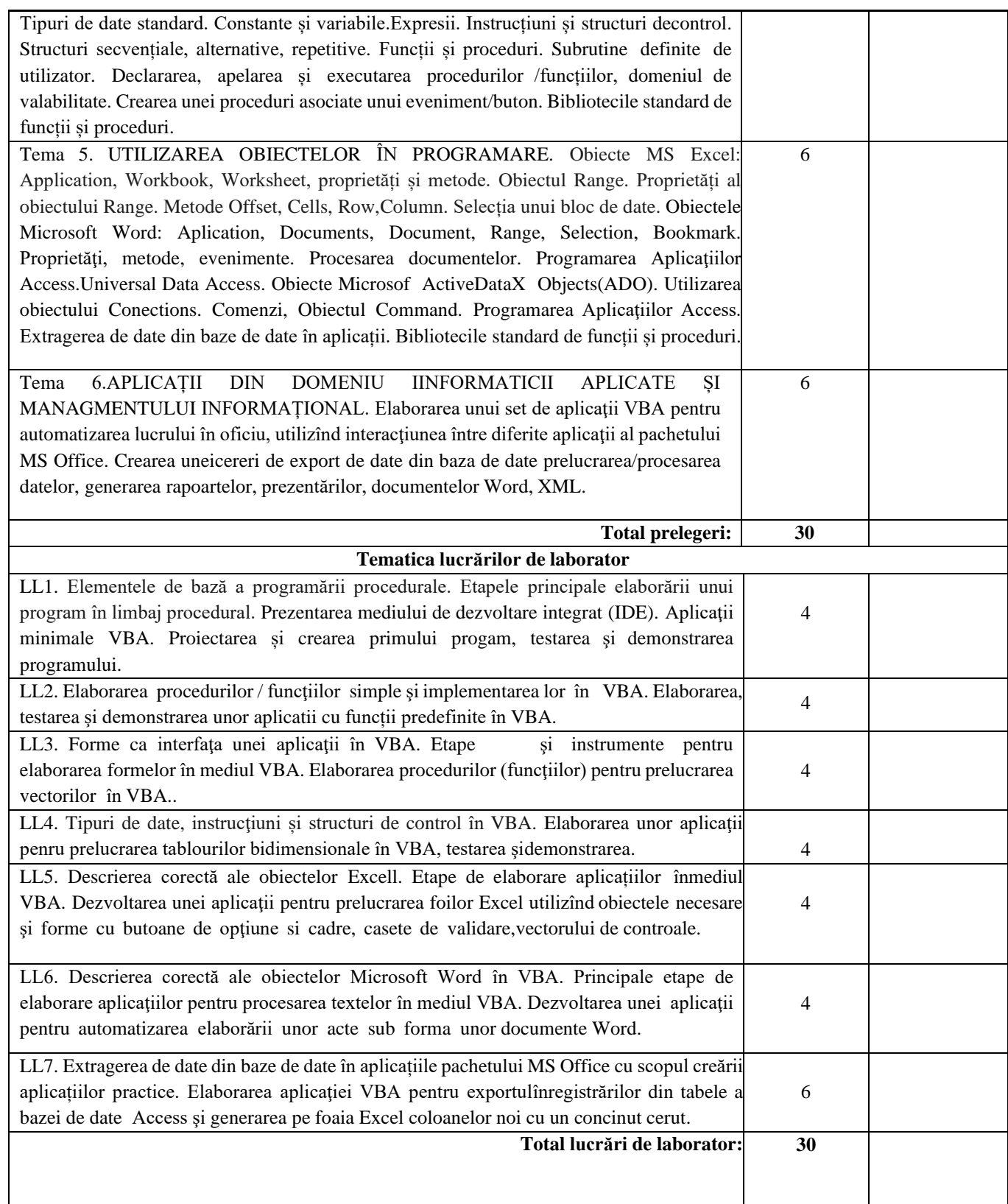

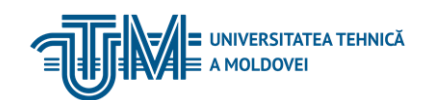

MD-2068, CHIŞINĂU, STR. STUDENŢILOR, 9/7, TEL: 022 50-99-63, [www.utm.md](http://www.utm.md/)

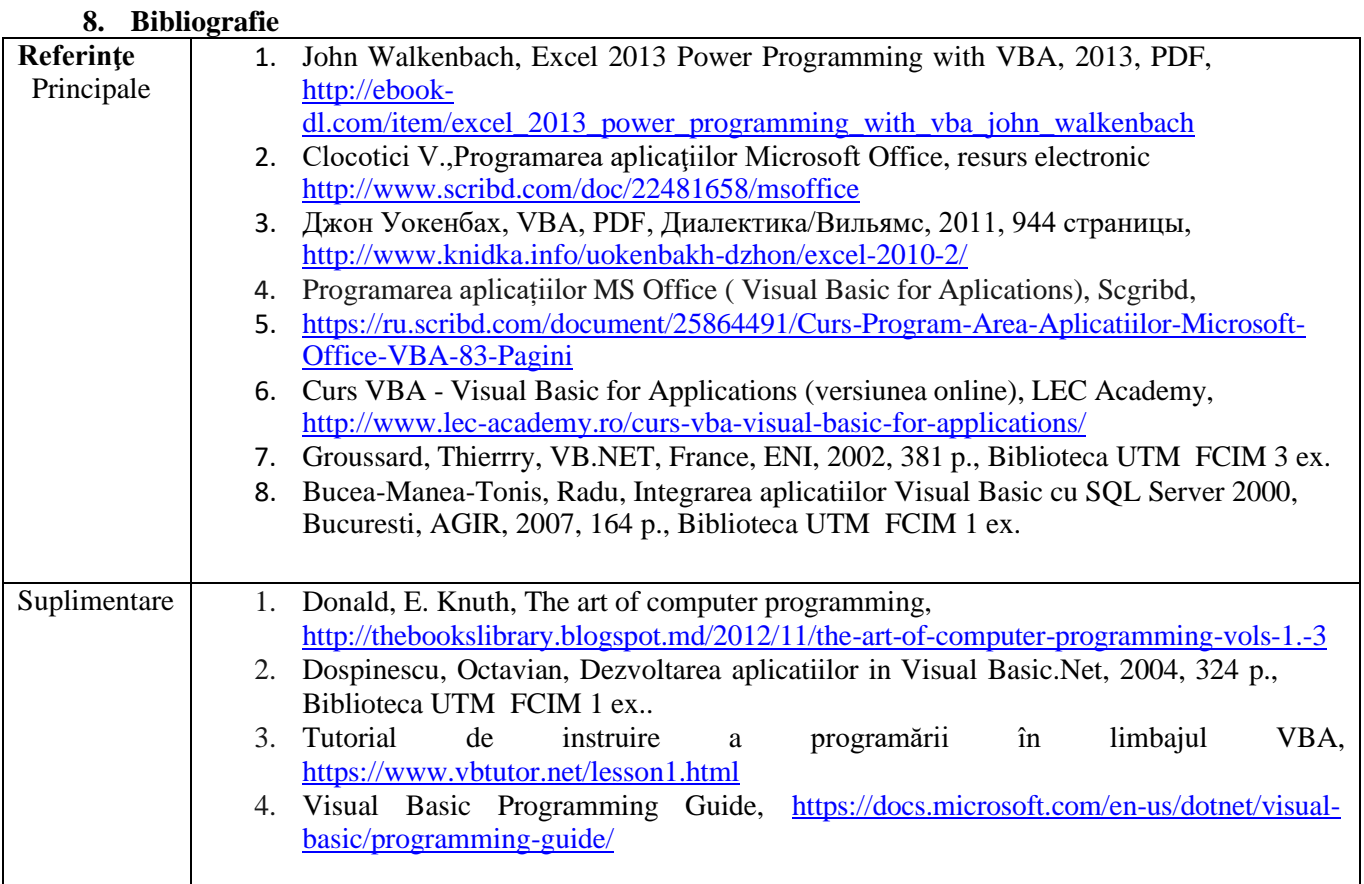

# **9. Utilizarea IA generativă**

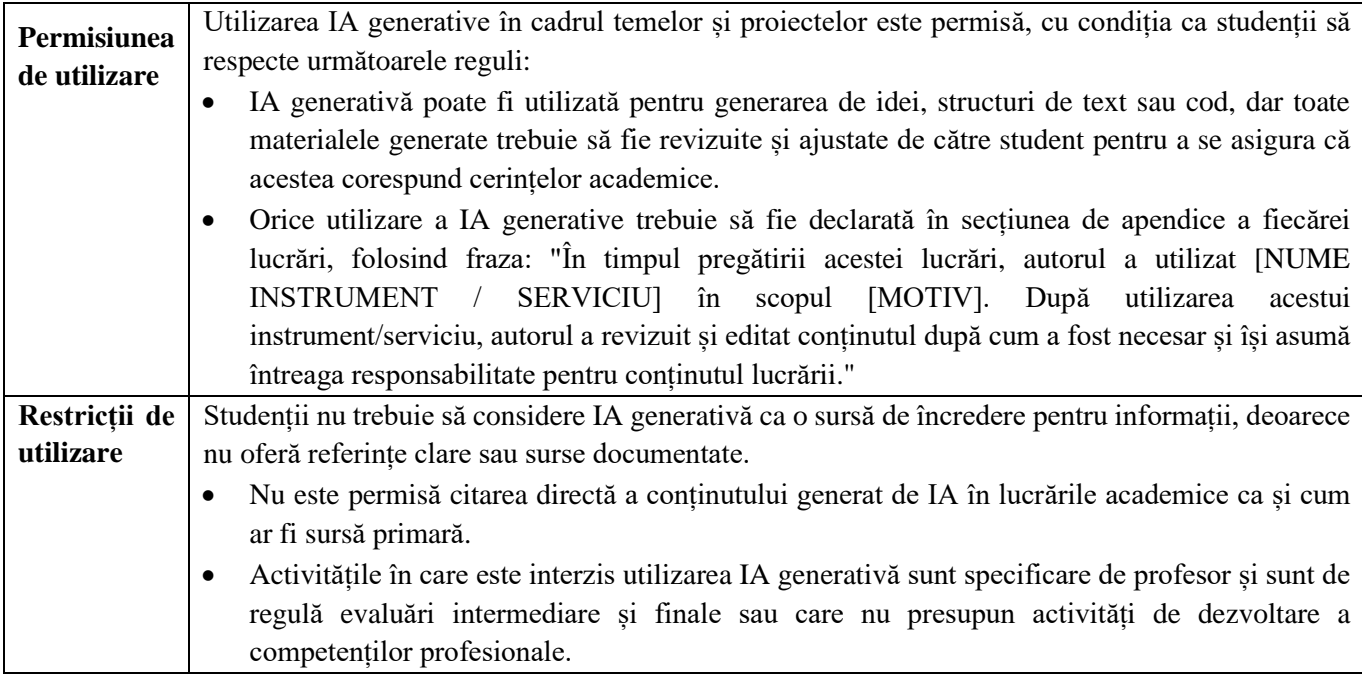

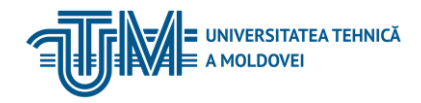

MD-2068, CHIŞINĂU, STR. STUDENŢILOR, 9/7, TEL: 022 50-99-63, [www.utm.md](http://www.utm.md/)

#### **10. Evaluare**

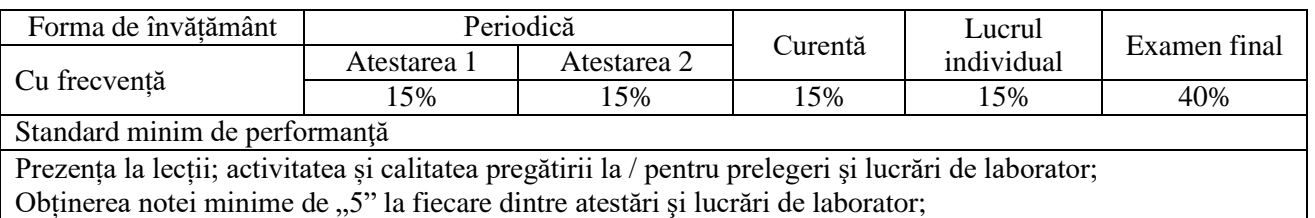

Demonstrarea în lucrarea de examinare finală a cunoașterii tehnicilor de programare și modalităților de aplicare ale acestora prin rezolvarea problemelor în limbajul de programare Visual Basic.